## **Al Responsabile della Prevenzione della Corruzione e Trasparenza della Camera di Commercio di Foggia**

[cciaa@fg.legalmail.camcom.it](mailto:cciaa@fg.legalmail.camcom.it)

OGGETTO: Procedura aperta di partecipazione per la definizione del Codice di comportamento del Camera di Commercio di Foggia. Proposte di modifiche e integrazioni.

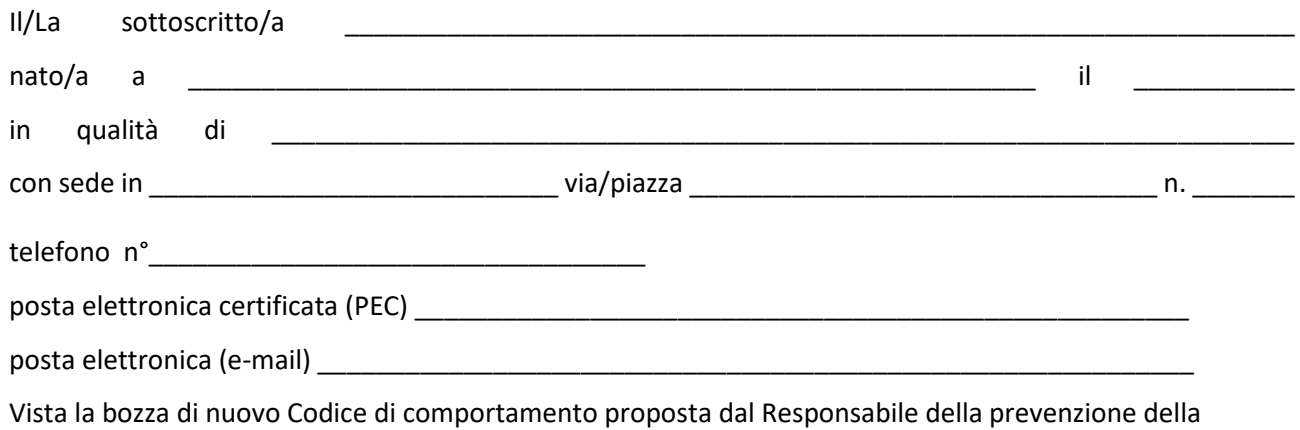

corruzione e trasparenza;

Viste le linee guida approvate dall'ANAC con deliberazione n. 177/2020;

## **TRASMETTE**

le proposte di modifiche ed integrazioni di cui alle n. \_\_\_\_\_\_ schede allegate.

\_\_\_\_\_\_\_\_\_\_\_\_\_\_\_\_\_\_\_\_\_\_\_\_\_\_\_\_\_ (luogo e data)

Il/La proponente

\_\_\_\_\_\_\_\_\_\_\_\_\_\_\_\_\_ (firma per esteso e leggibile o Firma digitale)

## Istruzioni per la compilazione

1. Utilizzare una scheda per ogni proposta di modifica o integrazione. Nel caso le tre schede non siano sufficienti, aggiungerne altre.

2. Nel caso di proposte di modifica:

- a) selezionare il campo [Modifica] e indicare la parte del testo (articolo, comma ed eventuale lettera) che si propone di modificare;
- b) scrivere nel campo [Testo da aggiungere] la parte di testo che si vuole aggiungere e nel campo [Testo da eliminare] la corrispondente parte di testo che si vuole eliminare; nel caso in cui la modifica consista nella mera eliminazione di una parte del testo della bozza compilare solo il campo [Testo da eliminare].

3. Nel caso la proposta consista nell'aggiunta di un'intera parte di testo (articolo, comma o lettera):

- a) selezionare il campo [Integrazione] indicando dopo quale parte di testo (articolo, comma ed eventuale lettera) si vuole inserire la parte aggiuntiva;
- b) scrivere nel campo [Testo da aggiungere] la parte di testo che si vuole aggiungere.

4. In tutti i casi di proposta di modifica e/o integrazione si dovranno indicare le motivazioni della proposta esplicitando anche, ove possibile, gli effetti attesi.

5. Nel campo [Riferimenti a norme o documenti specifici] riportare, se esistenti, i riferimenti a norme (di legge, regolamento o contratto) o a documenti specifici (deliberazioni ANAC, ecc.) che supportino le motivazioni della proposta.

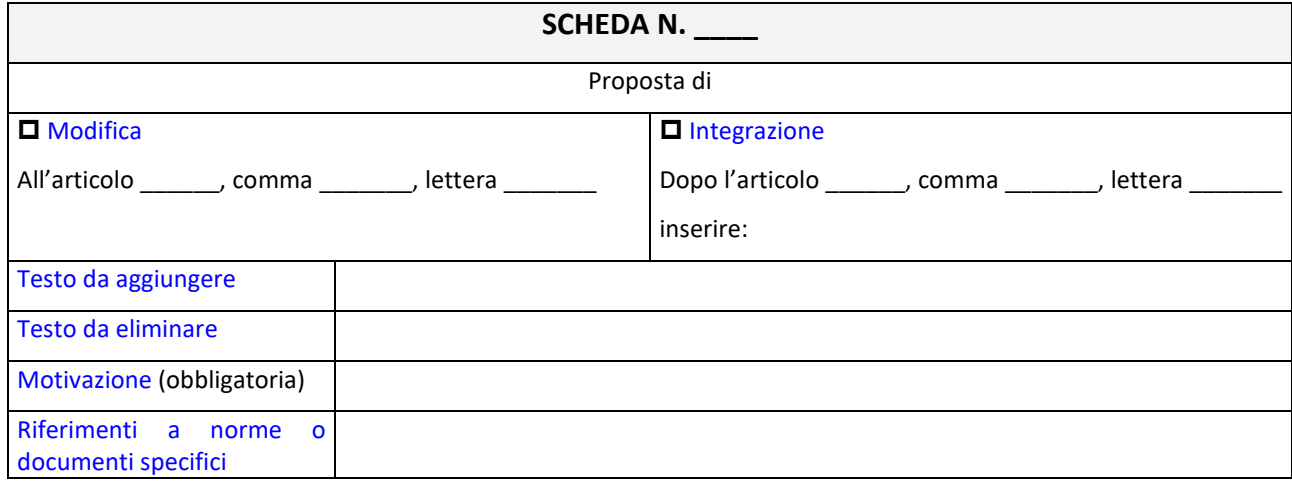

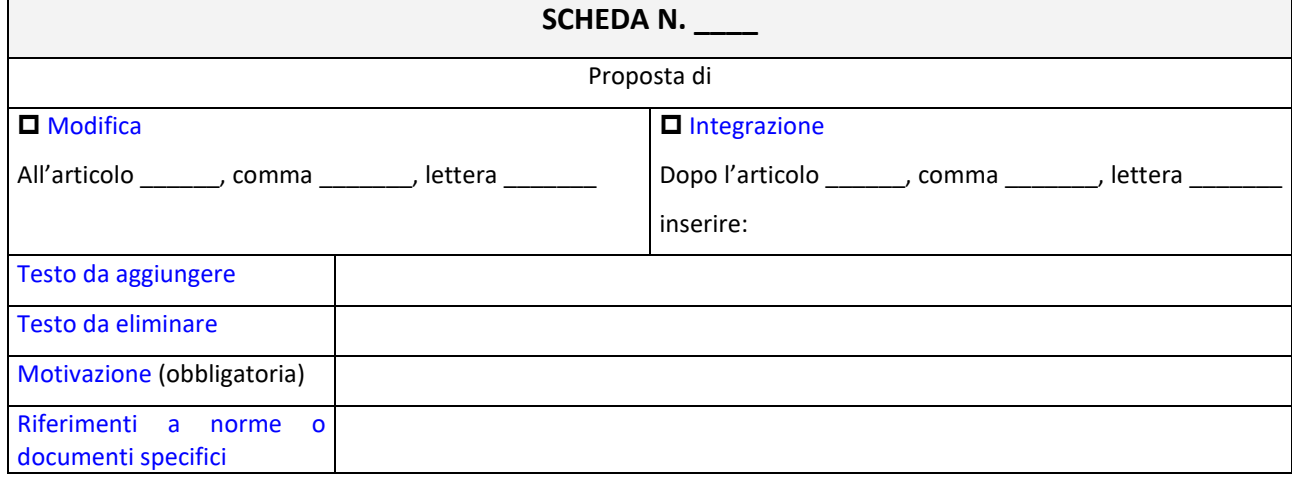